### **מדינת ישראל** משרדהחינוך **وزارة المعارف**

- סוג הבחינה: א. בגרות לבתי"ס על־יסודיים ב. בגרות לנבחנים אקסטרניים מועד הבחינה: קיץ תש״ע מספר השאלון: 918651, 27 נספחים: 1. גיליון תשובות 1. המערכה המחזורית
- 

#### הוראותלנבחן **تعليمات َ للممتحن**

- .<mark>משך הבחינה</mark>: שלוש שעות.
	- ב. מבנה השאלון ומפתח ההערכה<del>.</del>

בשאלון זה שני פרקים.

 $-$  פרק ראשון  $-$  חובה

- $(20 \times 2)$  (20x2)
- $(20 \times 3)$  (20x3) פרק שני
- درجة ١٠٠ المجموع ߘ ±∞∞ —΢‰Ò
	- ג. חומר עזר מותר בשימוש: מחשבון (כולל מחשבון גרפי).
- :خاصةّ تعليمات .د ˙∫ "ÁÂÈÓ ˙‡¯Â‰ Æ"
- ±Æ שיםלב׃·˘‡Ï‰ ±·˘ Ù ˜¯‰˘‡¯Ô .١ **انتبه:** في السؤال ١ الذي في الفصل שמונה סעיפים א-ח. לכל סעיף מוצגות ארבע תשובות, ומהו עליד לבחור בתשובה הנכונה. סמן את התשובות הנכונות בגיליון ‰˙˘Â·Â˙Æ الصحيحة في ورقة الإجابات.
	- ≥Æ הדקאתגיליוןהתשובותלמחברתהבחינה. .٢ **أرفق ورقة الإجابات بدفتر الامتحان.**
- ≤Æ בפרקהראשוןישלענותעלשתיהשאלות, .٣ **عليك الإجابة في الفصل الأو**ّ**ل عن** ובפרקהשניישלענותעלשלוש **السؤالين، وفي الفصل الثاني عليك** מביןששהשאלות. **الإجابةعن ثلاثة أسئلة من الأسئلة ّ الستة**.

ّين كربون مركبات َّ تفاعلات .٣ ÔÓÁÙ ˙·Âί˙ Ï˘ ˙·'˙ Æ≥

<sup>≤</sup> ÈÁȄ ˙ÂÓÈÏ "<sup>٣</sup> وحدات تعليمية כימיה **الكيمياء**

اكتب <u>في دفتر الامتحان فقط</u>، في صفحات خاصّة، كلّ ما تريد كتابته <u>مسوّدة</u> ( رؤوس أقلام، عمليات حسابية، وما شابه ).<br>اكتب كلمة "مسوّدة" في بداية كلّ صفحة تستعملها مسوّدة. كتابة أيّة مسوّدة على أوراق خارج دفتر الامتحان قد تسب **التعليمات في هذا النموذج مكتوبة بصيغة ّ المذكر ّ وموجهة َ للممتحنات َ وللممتحنين على ّحد سواء.** בהצלחה! **ّ نتمنى لك النجاح!**

ÌÈÁÙÒ ´ ≤∑ ¨π±∏∂μ± ßÒÓ ¨Ú¢˘˙ ıȘ ¨‰ÈÓÈÎ <sup>≠</sup> <sup>≤</sup> <sup>≠</sup> ملاحق + <sup>٢٧</sup> ،٩١٨٦٥١ رقم ،٢٠١٠ صيف ،الكيمياء

### **الأسئلة**

# **الفصل ّ الأول - إلزامي** (٤٠ درجة)

أجب عن السؤالين ١ َو ٢ ( ّ لكل سؤال - ٢٠ درجة).

١ . أجب عن <u>جمي</u>ع البنود A-n في ورقة الإجابات المرفقة ( لكلّ بند – ٥ر٢ درجة ). في ّكل بند ضع دائرة حول الرقم الذي يشير إلى الإجابة الصحيحة. **قبل أن تجيب، اقرأ جميع الإجابات المعروضة.**

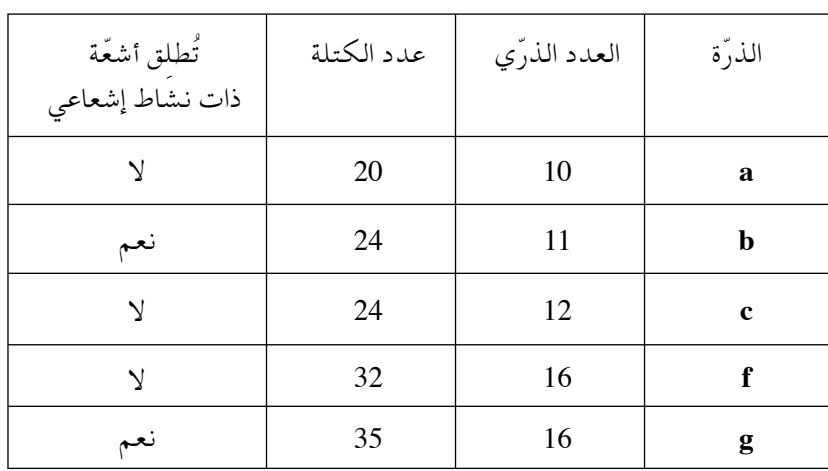

‡Æ يعرض الجدول الذي أمامك معطيات عن خمس ّذرات ُأشير إليها ً اعتباطيا بالأحرف Æ **g** ، **f** ، **c** ، **b** ، **a**

ما هو التحديد الصحيح؟

- ±Æ طاقة ّ التأين الأولى ّ لذرات **a** هي الأدنى.
	- ≥Æ ّ الذرتان **b** َو **c** هما نظيران.
- ≤Æ الشحنة النووية ّ لذرة **f** أصغر من الشحنة النووية ّ لذرة **g** .
- ¥Æ ّذرات **g** ُتطلق ّ أشعة ذات نشاط إشعاعي عندما تكون في َّ مركب ً أيضاÆ

/يتبع في صفحة ≤/

- ÌÈÁÙÒ ´ ≤∑ ¨π±∏∂μ± ßÒÓ ¨Ú¢˘˙ ıȘ ¨‰ÈÓÈÎ <sup>≠</sup> <sup>≥</sup> <sup>≠</sup> ملاحق + <sup>٢٧</sup> ،٩١٨٦٥١ رقم ،٢٠١٠ صيف ،الكيمياء
	- ·Æ يعرض الجدول الذي أمامك معلومات عن أربعة جزيئات.

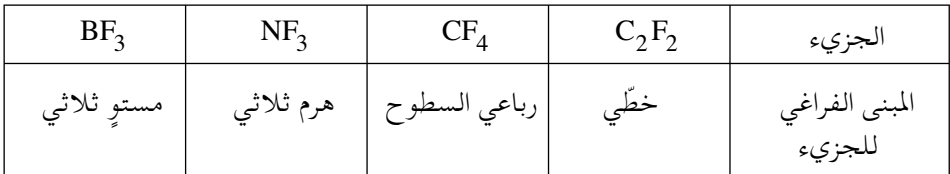

ّلأي جزيء/جزيئات من الجزيئات المعطاة يوجد ثنائي تقاطب ثابت؟

- .  $\angle$ NF<sub>3</sub> . 1
- .  $\overline{BF_3}$   $\overline{S}$   $\overline{NF_3}$  فقط.
- . فقط C<sub>2</sub>F<sub>2</sub>  $\overline{P_2}$   $\overline{P_3}$   $\overline{P_4}$   $\overline{P_3}$  فقط.
	- ¥Æ لجميع الجزيئات الأربعة.
- د. يوصي الأطبّاء بتقييد استهلاك ملح الطعام، ,NaCl ، لذلك يُنتجون منتَجًا يحوي  $\text{KCl}_{(s)}$  ,  $\text{NaCl}_{(s)}$  , بالإضافة إلى  $\text{KCl}_{(s)}$ 100 غرام من هذا المنتَج تحوي 49 غرام ,NaCl وَ 49 غرام KCl وإضافات مختلفة . ما هو التحديد الصحيح؟
	- ±Æ <sup>100</sup> غرام من َ المنتج تحوي 24.5 غرام من أيونات الصوديوم، <sup>+</sup>Na ، بالتقريب َو 24.5 غرام من أيونات البوتاسيوم، <sup>+</sup><sup>K</sup> ، بالتقريب.
		- 2. 100 غرام من المنتَج تحوي 19 غرام من أيونات الصوديوم،  $\mathrm{Na}^+$  ، بالتقريب َو <sup>26</sup> غرام من أيونات البوتاسيوم، <sup>+</sup><sup>K</sup> ، بالتقريب.
			- ≤Æ <sup>100</sup> غرام من َ المنتج تحوي <sup>49</sup> غرام من أيونات الكلور، ,-<sup>C</sup> ، بالتقريب.
		- ¥Æ <sup>100</sup> غرام من َ المنتج تحوي <sup>98</sup> غرام من أيونات الكلور، ,-<sup>C</sup> ، بالتقريب.

/يتبع في صفحة /¥

ÌÈÁÙÒ ´ ≤∑ ¨π±∏∂μ± ßÒÓ ¨Ú¢˘˙ ıȘ ¨‰ÈÓÈÎ <sup>≠</sup> ¥ <sup>≠</sup> ملاحق + <sup>٢٧</sup> ،٩١٨٦٥١ رقم ،٢٠١٠ صيف ،الكيمياء

"Æ أمامك تفاعل أكسدة - اختزال:

| $N_2H_{4(g)} + 2N_2O_{(g)} \rightarrow 3N_{2(g)} + 2H_2O_{(l)}$ |     |
|-----------------------------------------------------------------|-----|
| 0.1                                                             | 0.2 |
| 0.3                                                             | 0.3 |
| 0.4                                                             | 0.4 |
| 0.5                                                             | 0.4 |
| 0.6                                                             | 0.4 |
| 0.7                                                             | 0.4 |
| 0.8                                                             | 0.4 |
| 0.9                                                             | 0.4 |
| 0.1                                                             | 0.4 |
| 0.1                                                             | 0.4 |
| 0.2                                                             | 0.4 |
| 0.2                                                             | 0.4 |
| 0.3                                                             | 0.4 |
| 0.4                                                             | 0.4 |
| 0.5                                                             | 0.4 |
| 0.6                                                             | 0.4 |
| 0.7                                                             | 0.4 |
| 0.8                                                             | 0.4 |
| 0.9                                                             | 0.4 |
| 0.9                                                             | 0.4 |
| 0.9                                                             | 0.4 |
| 0.9                                                             | 0.4 |
| 0.9                                                             | 0.4 |
| 0.9                                                             | 0.4 |
| 0.9                                                             | 0.4 |
| 0.9                                                             | 0.4 |
| 0.9                                                             | 0.4 |
| 0.9                                                             | 0.4 |
|                                                                 |     |

د. تمرّ الإلكترونات من ذرّات النيتروجين التي في جزيئات  $\rm N_2H_{4(g)}$  إلى ذرّات النيتروجين التي في جزيئات  $O_{(0)}$  . N

4. تمرّ الإلكترونات من ذرّات النيتروجين التي في جزيئات
$$
\rm N_2O_{(g)}
$$
ي 4.  
النيتروجين التي في جزيئات $\rm N_2H_{4(g)}$ .

- ה. عندما يُذيبون بروميد الهيدروجين، HBr ، في الماء، ينتج محلول لحامض بروميد الهيدروجين، HBr<sub>(aq)</sub> وهو يُستعمل في الصناعة الكيميائية لإنتاج مركَّبات بروم مختلفة. ما هو التحديد الصحيح بالنسبة للجسيمات الموجودة في محلول  $\operatorname{HBr}_{\text{(aq)}}$  ( بالإضافة إلى جزيئات الماء)؟
	- ${\rm Br}^{-}_{({\rm aq})}$ ا وأيونات  ${\rm H_3O^+_{({\rm aq})}}$  وأيونات  ${\rm H_3O^+_{({\rm aq})}}$  .1 ّ بكميات متساوية.
		- $\rm H_3 O^+_{(aq)}$  في المحلول جزيئات  $\rm HBr_{(aq)}$  ولا توجد فيه أيونات  $\,$  .2 . Br $_{\rm (aq)}^-$ وأيونات
	- 3. توجد في المحلول أيونات  ${\rm H}_{3}{\rm O}_{(aq)}^{+}$  وأيونات  ${\rm Br}_{(aq)}^{-}$  وكمّية قابلة للإِهمال K جزيئات (HBr<sub>(aq</sub> ـ
- HBr $_{\rm (aq)}$  . توجد في المحلول أيونات  $\rm H_{3}O^{+}_{(aq)}$  وكمّيتان صغيرتان جدًّا من جزيئات  $^{+}$ .  $\mathrm{Br}^{\!-}_{\mathrm{(aq)}}$  .

/يتبع في صفحة 5/

ÌÈÁÙÒ ´ ≤∑ ¨π±∏∂μ± ßÒÓ ¨Ú¢˘˙ ıȘ ¨‰ÈÓÈÎ <sup>≠</sup> <sup>μ</sup> <sup>≠</sup> ملاحق + <sup>٢٧</sup> ،٩١٨٦٥١ رقم ،٢٠١٠ صيف ،الكيمياء

ÆÂ أمامك ّ مخطط ّ لتغيرات الإنتالبيا:

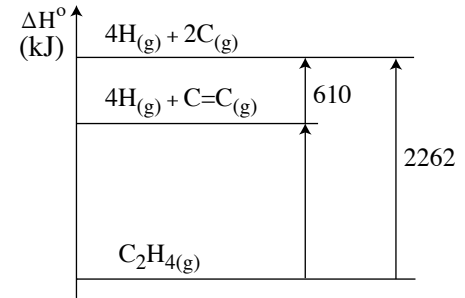

ها هي قيمة إنتالبيا الرباط المتوسّطة  $\rm C\!\!-\!\!H$  (بوحدات  $\rm \frac{kJ}{mol}$ ) في الإيثيلين،  $\rm H_{4(g)}$  ؟

- 610 .1
- $2262 610$  .2
	- $\frac{2262}{4}$  .3
- $\frac{2262 610}{4}$  .4

ÆÊ معطى تفاعلان يحدثان في وعاءين مغلقين، I َو II ، حجماهما متساويان. الوعاءان موجودان في درجة حرارة K 298 Æ  $1 \cdot 10^{-4}$  $\overline{a}$ .  $\mathrm{H}_{2\mathrm{(g)}}$  إلى الوعاء  $\mathrm{I}$  أدخلوا  $1$  مول  $\mathrm{CO}_\mathrm{(g)}$  وَ  $1$  مول  $\mathcal{C} \mathcal{C}_{(2)}$ إلى الوعاء II أدخلوا 1 مول  $\mathcal{C}$  وَ 1 مول ,  $\mathcal{C} \mathcal{C}_{(2)}$  $\rm CO_{(g)}$  a I مول إلى حالة الاتّزان، تَفاعَلَ في الوعاء I a مول .  $\overline{\text{CO}}_{\text{(g)}}$  وتَفاعَلَ في الوعاء II و ما هو التحديد الصحيح؟  $a < b$  .1  $a = b$  .2  $a > b$  .3 ¥Æ لا يمكن التحديد بدون معرفة تركيز الناتج في حالة ّ الاتزان. /يتبع في صفحة ∂/ II  $CO_{(g)} + Cl_{2(g)} \implies COCl_{2(g)}$   $K_{298} = 2.1 \cdot 10$ 12  $\begin{aligned} \text{C}_{{\text{C}}(g)} + \text{H}_{2(g)} &\Longrightarrow \text{CH}_2\text{O}_{(g)} &\quad \text{K}_{298} = 4.1 \cdot 10^{-1} \end{aligned}$ 

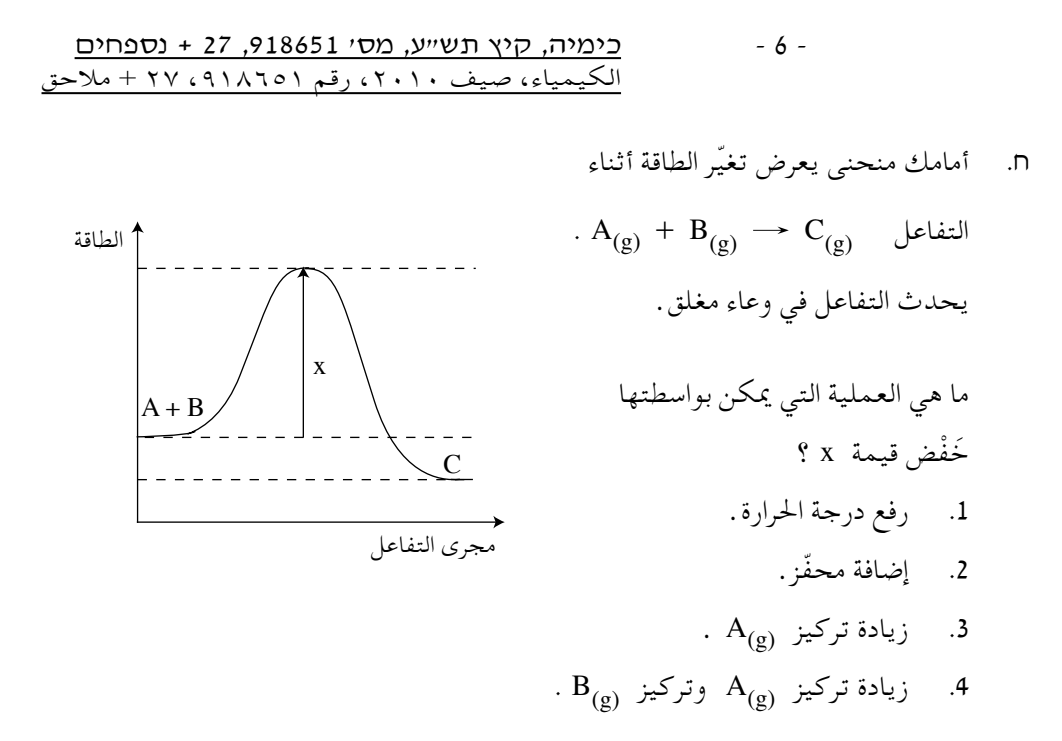

/يتبع في صفحة ∑/

ÌÈÁÙÒ ´ ≤∑ ¨π±∏∂μ± ßÒÓ ¨Ú¢˘˙ ıȘ ¨‰ÈÓÈÎ <sup>≠</sup> <sup>∑</sup> <sup>≠</sup> ملاحق + <sup>٢٧</sup> ،٩١٨٦٥١ رقم ،٢٠١٠ صيف ،الكيمياء **تحليل قطعة من مقال علمي - إلزامي** .٢ اقرأ القطعة التي أمامك، ّثم أجب عن جميع البنود التي تليها. **ما هي علاقة أسماك السلمون في ألاسكا مع انطلاق غاز (g (2CO إلى الغلاف ّ الجوي؟** أبلغ ّصيادو أسماك في ألاسكا عن انخفاض في ّكمية أسماك السلمون التي يصطادونها. وجد باحثون من جامعةألاسكا في مياه خليج ألاسكارخويات وسرطانات بحرية، ً تقريبا عديمة الدروع الضرورية لبقائها. أحد أنواع الرخويات -"فراشة البحر"- هو ِّ مركب ّهام في غذاء أسماك السلمون. يعتقد الباحثون ّ أن تلاشي درع الرخويات هو نتيجة لارتفاع حامضية مياه خليج ألاسكا. حوالي ثلث ثاني أكسيد الكربون، g( ) 2CO ، الذي ينطلق إلى الغلاف ّ الجوي ّكل سنة، يذوب في مياه المحيطات وينتج حامض كربونيك، aq( ) 3 2 CO H) انظر التفاعلات (1)-(3)). (1) C CO O2 2 () ( ) g aq (2) CO H O H CO 2 2 23 ( ) () ( ) aq aq + , (3) H CO H O H O HCO 23 3 3 () () () aq + + <sup>2</sup> ( ) aq aq + - , ارتفاع حامضية مياه المحيط بالقرب من شواطئ ألاسكا أسرع وأكبر ّمما في أماكن أخرى. ينبع هذا الأمر من الشروط المناخية ّ الخاصة، وبضمنها درجة الحرارة المنخفضة للمياه. ّكلما كانت درجة حرارة المياه أكثر ً انخفاضا، كانت ذائبية g( ) 2CO في الماء أكبر. درع الرخويات والسرطانات البحرية ّ مبني في الأساس من كربونات الكالسيوم، s( )3CaCO ، التي تتفاعل مع الحامض حسب التفاعل (4): (4) CaCO H O Ca CO H O 2 3 3 3 () ( ) ( ) ( ) ( ) <sup>s</sup> aq aq g <sup>2</sup> + ++ 2 2 , + + حدوث هذا التفاعل ّ يؤدي إلى هدم الدرع. يفترض الباحثون ّ أن الضرر الذي يصيب درع الرخويات ّ يؤدي إلى انخفاض عدد أفراد هذه العشيرة، وبالتالي إلى تقليص مصادر غذاء أسماك السلمون. ارتفاع حامضية مياه المحيطات يمكن أن ّ يؤدي إلى ظواهر أخرى مثل إبطاء ّ تطور الشعاب المرجانية، التي هيكلها ً أيضا مبني من كربونات الكالسيوم. من شأن التعاون العالمي من أجل تقليص انطلاق g( ) 2CO إلى الغلاف ّ الجوي أن يساهم ً أيضا في ّ الحد من ارتفاع حامضية مياه المحيطات. (Jeremy Mathis, University of Alaska Fairbanks, http://www.sfos.uaf.edu/oa/ :حسب معد ّ( **(انتبه: بنود السؤال في الصفحة التالية.)** /يتبع في صفحة ∏/

ÌÈÁÙÒ ´ ≤∑ ¨π±∏∂μ± ßÒÓ ¨Ú¢˘˙ ıȘ ¨‰ÈÓÈÎ <sup>≠</sup> <sup>∏</sup> <sup>≠</sup> ملاحق + <sup>٢٧</sup> ،٩١٨٦٥١ رقم ،٢٠١٠ صيف ،الكيمياء **أجب عن جميع البنود التي أمامك.** أ. ّ أي من الرسمين البيانيين I—II اللذين أمامك، يمكنه أن يصف بشكل صحيح وبصورة تخطيطية، ّ توجه ّ تغير pH مياه خليج ألاسكا كدالة ّ لكمية g( ) 2CO التي تنطلق إلى ّل اختيارك. الغلاف ّ الجوي؟ عل ب. i وردت في القطعة ثلاثة َّ مركبات تحوي ّذرات كربون: 2CO ، 3 2 CO H ، 3CaCO . ّحدد بالنسبة ّ لكل واحد من هذه َّ المركبات إذا كان َّ مركًبا ً جزيئيا أم َّ مركًبا ً أيونيا. aq( ) Ca ، التي في نواتج التفاعل (4) ii ّأية قوى تعمل بين أيونات الكالسيوم، <sup>2</sup><sup>+</sup> وبين جزيئات الماء؟ ّ فسر. جـ. i ناتجا التفاعل (3) يمكنهما أن يتفاعلا فيما بينهما حسب التفاعل (5) : (5) H O HCO CO H O 2 3 3 22 ( ) ( ) () () aq aq g + + , + - حدوث التفاعلين (4) َو (5) يمكنه أن يبطئ ارتفاع حامضية مياه المحيطات. ّ فسر لماذا. ii هناك علماء ّيدعون ّ أن ارتفاع درجة حرارة الكرة الأرضية (بما فيها مياه المحيطات) سيبطئ ارتفاع حامضية مياه المحيطات الذي ينتج عن إذابة g( ) 2CO Æ ّ فسر هذا ّ الادعاء حسب القطعة. aq() <sup>3</sup>O H مع كربونات الكالسيوم التي في درع السرطانات د. َت َفاعَل <sup>25</sup> مول من أيونات <sup>+</sup> البحرية، حسب التفاعل (4) Æ <sup>i</sup> احسب كتلة s( )3CaCO التي تفاعلت في هذا التفاعل. ّ فصل حساباتك. ii احسب حجم g( ) 2CO الذي نتج في هذا التفاعل، بافتراض ّ أن حجم مول واحد من الغاز في الشروط التي يحدث فيها التفاعل هو 23.5 لتر. ّ فصل حساباتكÆ /يتبع في صفحة π/ التي تنطلق إلى الغلاف ّ الجوي ّكمية (g(2CO التي تنطلق إلى الغلاف ّ الجوي ّكمية (g(2CO pH المحيط I II مياه pH المحيط مياه

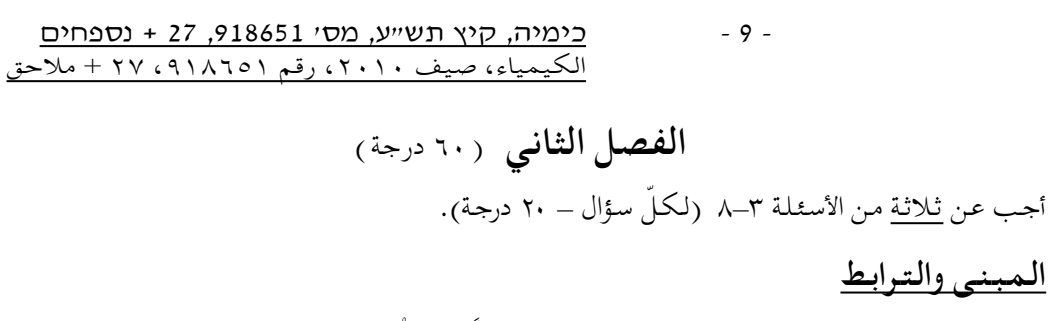

.٣ يعرض الجدول الذي أمامك معطيات عن أربعة َّ مركبات، ُأشير إليها بالأرقام (1)=/(4).

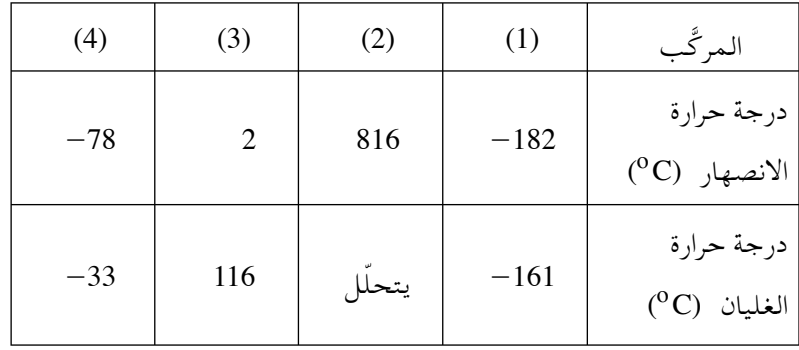

. CaH<sub>2</sub> ،  $N_2H_4$  ، CH<sub>4</sub> ،  $NH_3$  ; المركَّبات التي في الجدول هي:

أ. i لائم ّ لكل واحد من الأرقام (1)=/(4) صيغة َّ المركب الذي ّيمثله. ii بالنسبة ّ لكل واحد من َّ المركبات (1)=/(4)، ّحدد حالة ّ المادة في شروط الغرفة. ب. بالنسبة ّ لكل واحد من َ زوجي َّ المركبات i َو ii اللذين أمامك، اشرح ِ َّمم ينبع الاختلاف في حالة ّ المادة َّ للمركبين في شروط الغرفة: i) 2 (َو (3). ii) 3 (َو (4).

**(انتبه: تكملة السؤال في الصفحة التالية.)** 

/يتبع في صفحة ∞/±

ÌÈÁÙÒ ´ ≤∑ ¨π±∏∂μ± ßÒÓ ¨Ú¢˘˙ ıȘ ¨‰ÈÓÈÎ <sup>≠</sup> ±<sup>∞</sup> <sup>≠</sup> ملاحق + <sup>٢٧</sup> ،٩١٨٦٥١ رقم ،٢٠١٠ صيف ،الكيمياء

- جـ. i أحد َّ المركبات التي في الجدول (الذي في الصفحة السابقة) هو َّ مركب أيوني. اكتب ِصَيغ تمثيل إلكترونية للأيونات التي ِّ تركبه.
	- ii اكتب صيغة تمثيل إلكترونية لجزيء من ّكل واحد من َّ المركبات الجزيئية التي في الجدول.

د.  i   من بين المرَّبات اجزيئية التي في اجدوول، اختر مرعَّباً واحداً يذوب جيّدًا في الماء،  
ومرعَّباً واحداً يذوب جيّدًا في ثاني كبريتيد الكربون، 
$$
\text{CS}_{2(0)} \ . \ \underline{\text{g}}
$$

ii بالنسبة ّ لكل واحد من َّ المركبين اللذين َ اخترتهما في البند الفرعي "د i"، اكتب معادلة عملية الإذابة في المذيب الملائم.

 $/11$ يتبع في صفحة  $/$ 

ÌÈÁÙÒ ´ ≤∑ ¨π±∏∂μ± ßÒÓ ¨Ú¢˘˙ ıȘ ¨‰ÈÓÈÎ <sup>≠</sup> ±± <sup>≠</sup> ملاحق + <sup>٢٧</sup> ،٩١٨٦٥١ رقم ،٢٠١٠ صيف ،الكيمياء

**الستوكيومتريا (الحسابات الكيميائية)** .٤ يتناول السؤال الأسمدة التي ُت َنتج من الأمونيا، g( ) 3NH. الذائبية العالية لهذه الأسمدة في الماء تتيح للنباتات استيعاب النيتروجين الضروري ّ لنموها بسهولة. ُ َنتج في تفاعل بين أ. محلول مائي َّ مركز لسماد كبريتات الأمونيوم، aq( ) 4 42 SO NH ( ) ، ي الأمونيا، g( ) 3NH ، ومحلول مائي َّ مركز لحامض الكبريتيك، aq( ) 4 2 SO H ، حسب التفاعل (1): (1) 2 2 NH H SO NH SO 3 24 4 4 () ( ) ( ) ( ) g aq aq aq <sup>2</sup> + + + - أجروا في المصنع التفاعل (1) في وعاءين. <sup>i</sup> في الوعاء I َت َفاعَل 200 لتر من محلول aq( ) 4 2 SO H بتركيز M .20 حدث التفاعل ّحتى نهايته. احسب كتلة g( ) 3NH التي تفاعلت. ّ فصل حساباتك. ii في الوعاء II َت َفاعَل 78000 لتر من g( ) 3NH مع ّكمية كافية من محلول aq( ) 4 2 SO H . حدث التفاعل ّحتى نهايته. حجم مول واحد من الغاز في شروط التفاعل هو 26 لتر. حجم محلول aq( ) 4 2 4 SO NH ( ) الذي نتج كان 160 لتر.

aq( ) 4SO في المحلول الذي نتج. aq( ) 4NH وتركيز أيونات - <sup>2</sup> احسب تركيز أيونات <sup>+</sup> ّ فصل حساباتك.

ب. ُي َّسوق السماد نترات الأمونيوم في محلول مائي، aq ( ) N 3 4 O NH. يوجد لدى ُمزارع ّ معين 30 لتر من محلول aq ( ) N 3 4 O NH بتركيز M 0.075 . يوصى في الشتاء باستعمال محلول بتركيز M 0.06 للتسميد. i ّأية عملية يجب على ُ المزارع القيام بها لتحضير محلول سماد يكون ً ملائما للاستعمال في الشتاء؟

- ii ماذا سيكون حجم محلول السماد الذي ّ سيحضره ُ الـمزارع، بافتراض ّأنه سيستعمل . كلّ محلول  $\rm NH_4\rm\,NO_{3(aq)}$  الذي بحوزته؟ فصّل حساباتك
- **(انتبه: تكملة السؤال في الصفحة التالية.)** /يتبع في صفحة ≥/±

ÌÈÁÙÒ ´ ≤∑ ¨π±∏∂μ± ßÒÓ ¨Ú¢˘˙ ıȘ ¨‰ÈÓÈÎ <sup>≠</sup> ±<sup>≤</sup> <sup>≠</sup> ملاحق + <sup>٢٧</sup> ،٩١٨٦٥١ رقم ،٢٠١٠ صيف ،الكيمياء

جـ. اليوريا،  $\mathrm{CH}_{2/2(\mathrm{s})}$  ، هي سماد يُنتَج في تفاعل بين الأمونيا،  $\mathrm{NH}_{3(\mathrm{g})}$  ، وثاني أكسيد الكربون،  $\rm CO_{2(g)}$  ، حسب التفاعل (2):

(2) 
$$
2NH_{3(g)} + CO_{2(g)} \longrightarrow CO(NH_2)_{2(s)} + H_2O_{(\ell)}
$$

38000 لتر من 
$$
\rm NH_{3(g)}
$$
 تفاعلت بكاملها حسب التفاعل (2) .  
\ni حدّد ما هو حجم  $\rm CO_{2(g)}$ اللازم لهذا التفاعل، إذا كان الغازان موجودين في نفس  
\nشروط العنغط ودرجه اخرارة . علّل .

ii کم مول  
$$
\rm CO(NH_2)_{2(s)}
$$
 نتح في هذا التفاعل، إذا کان حجم مول واحد من  
الغاز في شروط التفاعل هو 25 لتر? فصل حساباتك.

 iii يستعمل ُ الـمزارعون ً محلولا ً مائيا لليوريا، aq( ) 2 2 ( )NH CO ، بتركيز M 0.0035 . ما هو حجم محلول aq( ) 2 2 ( )NH CO بتركيز M 0.0035 الذي ينتج من ّكمية اليوريا التي َ حسبتها في البند الفرعي "جـ ii" ؟ ّ فصل حساباتك.

\n c. CO(NH<sub>2</sub>)<sub>2(S)</sub> \n c. NH<sub>4</sub>NO<sub>3(S)</sub> \n c. NH<sub>4</sub>NO<sub>3(S)</sub> \n c. CH<sub>4</sub>)<sub>2</sub> SO<sub>4(S)</sub> \n

\n\n i 200 \n 
$$
\frac{1}{2} \left( \frac{1}{2} \right)^{\frac{1}{2}}
$$
 \n  $\frac{1}{2} \left( \frac{1}{2} \right)^{\frac{1}{2}}$  \n  $\frac{1}{2} \left( \frac{1}{2} \right)^{\frac{1}{2}}$  \n

\n\n c. T = 10, T = 200 \n  $\frac{1}{2} \left( \frac{1}{2} \right)^{\frac{1}{2}}$  \n

\n\n c. T = 10, T = 10, T = 100 \n

\n\n c. T = 10, T = 100 \n

\n\n c. T = 10, T = 100 \n

\n\n c. T = 10, T = 100 \n

\n\n c. T = 10, T = 100 \n

\n\n c. T = 10, T = 100 \n

\n\n c. T = 10, T = 100 \n

\n\n c. T = 10, T = 100 \n

\n\n c. T = 10, T = 100 \n

\n\n c. T = 10, T = 100 \n

\n\n c. T = 10, T = 100 \n

\n\n c. T = 10, T = 100 \n

\n\n c. T = 10, T = 100 \n

\n\n c. T = 10, T = 100 \n

\n\n c. T = 10, T = 100 \n

\n\n c. T = 10, T = 100 \n

\n\n c. T = 10, T = 100 \n

\n\n c. T = 10, T = 100 \n

\n\n c. T = 10, T = 100 \

/يتبع في صفحة ≤/±

# ÌÈÁÙÒ ´ ≤∑ ¨π±∏∂μ± ßÒÓ ¨Ú¢˘˙ ıȘ ¨‰ÈÓÈÎ <sup>≠</sup> ±<sup>≥</sup> <sup>≠</sup> ملاحق + <sup>٢٧</sup> ،٩١٨٦٥١ رقم ،٢٠١٠ صيف ،الكيمياء

**الأكسدة - الاختزال والستوكيومتريا (الحسابات الكيميائية)**

ه . يتناول السؤال عنصر الكبريت ومركَّبَيْه: كبريتيد الهيدروجين،  $\rm{H_2S_{(g)}}$  ، وثاني أكسيد .  $SO_{2(g)}$  الكبريت.

يعرض الجدول الذي أمامك عدّة معطيات عن الكبريت.

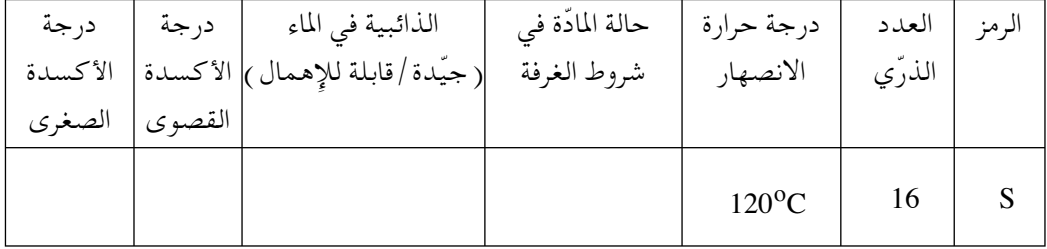

أ. انسخ الجدول إلى دفترك، وأكمل المعطيات الناقصة فيه.

يمكن إنتاج الكبريت من  $\mathrm{H}_{2}\mathrm{S}_{(g)}$  الموجود في مجمّعات الغاز الطبيعي. أمامك معادلة غير موازَنة لتفاعل إنتاج الكبريت (التفاعل (1)):

(1) 
$$
H_2 S_{(g)} + O_{2(g)} \longrightarrow H_2 O_{(g)} + S_{8(s)}
$$
  
∴ i (1) (1) 0. (1) 0. (2) 0. (3)

- $\rm H_2S_{(g)}$  التي تنتج من 73500 لتر من  $\rm H_2S_{(g)}$  حسب التفاعل (1) ،  $\rm Si$ في الشروط التي فيها حجم مول واحد من الغاز هو 49 لتر.
- نان بوجود فائض من  $\rm O_{2(g)}$  يحدث التفاعل (2)، الذي ينتج فيه  $\rm Si$  80 بالإضافة .  $S_{8(s)}$  إلى  $S_{8(s)}$

(2) 
$$
2H_2S_{(g)} + 2O_{2(g)} \rightarrow SO_{2(g)} + \frac{1}{8}S_{8(s)} + 2H_2O_{(g)}
$$
  
\n $\sim \sim \frac{1}{2} \pi G_{(g)}$   
\n $\sim \frac{1}{2} \pi G_{(g)}$   
\n $\sim \frac{1}{2} \pi G_{(g)}$   
\n $\sim \frac{1}{2} \pi G_{(g)}$   
\n $\sim \frac{1}{2} \pi G_{(g)}$   
\n $\sim \frac{1}{2} \pi G_{(g)}$   
\n $\sim \frac{1}{2} \pi G_{(g)}$   
\n $\sim \frac{1}{2} \pi G_{(g)}$   
\n $\sim \frac{1}{2} \pi G_{(g)}$   
\n $\sim \frac{1}{2} \pi G_{(g)}$   
\n $\sim \frac{1}{2} \pi G_{(g)}$   
\n $\sim \frac{1}{2} \pi G_{(g)}$   
\n $\sim \frac{1}{2} \pi G_{(g)}$   
\n $\sim \frac{1}{2} \pi G_{(g)}$   
\n $\sim \frac{1}{2} \pi G_{(g)}$   
\n $\sim \frac{1}{2} \pi G_{(g)}$   
\n $\sim \frac{1}{2} \pi G_{(g)}$   
\n $\sim \frac{1}{2} \pi G_{(g)}$   
\n $\sim \frac{1}{2} \pi G_{(g)}$   
\n $\sim \frac{1}{2} \pi G_{(g)}$   
\n $\sim \frac{1}{2} \pi G_{(g)}$   
\n $\sim \frac{1}{2} \pi G_{(g)}$   
\n $\sim \frac{1}{2} \pi G_{(g)}$   
\n $\sim \frac{1}{2} \pi G_{(g)}$   
\n $\sim \frac{1}{2} \pi G_{(g)}$   
\n $\sim \frac{1}{2} \pi G_{(g)}$   
\n $\sim \frac{1}{2} \pi G_{(g)}$   
\n $\sim \frac{1}{2} \pi G_{(g)}$   
\n $\sim \frac{1}{2} \pi G_{(g)}$   
\n $\sim \frac{1}{2} \pi G_{(g)}$   
\n $\sim \frac{1}{2} \pi G$ 

**(انتبه: تكملة السؤال في الصفحة التالية.)** /يتبع في صفحة /±¥

ÌÈÁÙÒ ´ ≤∑ ¨π±∏∂μ± ßÒÓ ¨Ú¢˘˙ ıȘ ¨‰ÈÓÈÎ <sup>≠</sup> ±¥ <sup>≠</sup> ملاحق + <sup>٢٧</sup> ،٩١٨٦٥١ رقم ،٢٠١٠ صيف ،الكيمياء

هي مادّة يستعملونها، من ضمن استعمالات أخرى، لحفظ الفواكه والخضروات.  $\mathrm{SO}_{2(\mathrm{g})}$ يمكن إنتاج  $\rm SO_{2(g)}$  بطريقتين: حسب التفاعل (3) أو حسب التفاعل (4). (3)  $\frac{1}{8}S_{8(g)} + O_{2(g)} \longrightarrow SO_{2(g)}$ (4)  $\frac{1}{8}S_{8(s)} + 2H_2SO_{4(\ell)} \longrightarrow 2H_2O_{(g)} + 3SO_{2(g)}$ جـ. بالنسبة لكلّ واحد من التفاعلين (3) وَ (4)، حدّد ما هو المؤكسد وما هو المختزل. علّل ـ د. أجروا كلّ واحد من التفاعلين (3) وَ (4) . تَفاعَلَ في كلّ واحد من التفاعلين 32 غرام .  $S_{8(s)}$  من ّحدد إذا كان عدد الإلكترونات التي ّتمر في التفاعل (4) أكبر أم أصغر أم يساوي عدد الإِلكترونات التي تمرّ في التفاعل (3) . <u>علّل</u> .

/يتبع في صفحة μ/±

**الأكسدة - الاختزال والحوامض والقواعد**

.٦ معطى ثلاثة تفاعلات (1)=/(3).

1) 
$$
4NO_{2(g)} + O_{2(g)} + 2H_2O_{(l)} \rightarrow 4HNO_{3(qq)}
$$
  
\n2)  $CH_{4(g)} + C_{2(g)} \rightarrow CH_3C_{(g)} + HC_{(g)}$   
\n3)  $MgO_{(s)} + 2H_3O^+_{(aq)} \rightarrow Mg^2_{(aq)} + 3H_2O_{(l)}$   
\n4)  $MgO_{(s)} + 2H_3O^+_{(aq)} \rightarrow Mg^2_{(aq)} + 3H_2O_{(l)}$   
\n5)  $\frac{1}{2}Li_{2r} + Li_{2r} + Li_{2r}$ 

**(انتبه: تكملة السؤال في الصفحة التالية.)** 

/يتبع في صفحة ∂/±

ÌÈÁÙÒ ´ ≤∑ ¨π±∏∂μ± ßÒÓ ¨Ú¢˘˙ ıȘ ¨‰ÈÓÈÎ <sup>≠</sup> ±<sup>∂</sup> <sup>≠</sup> ملاحق + <sup>٢٧</sup> ،٩١٨٦٥١ رقم ،٢٠١٠ صيف ،الكيمياء جـ. يحوي ّكل واحد من الوعاءين، I َو II محلول aq( ) 3HNO . في الوعاء I يوجد 100 مللتر من محلول aq( ) 3HNO بتركيز M 1 Æ

في الوعاء II يوجد 200 مللتر من محلول  $_{\rm{3(aq)}}$  بتركيز II بتركيز . ّحدد إذا كان pH المحلول الذي في الوعاء I أكبر أم أصغر أم يساوي pH المحلول الذي في الوعاء II . علّل .

- د. كلّ واحد من الوعاءين، III وَ IV ، يحوي 100 مللتر من محلول  $_{3({\rm aq})}$  3HNO بتركيز M 0.1 .
	- . NH<sub>3(g)</sub> أدخلوا إلى الوعاء III غاز أمونيا، و حدّد إذا كان pH المحلول قد ازداد أم انخفض أم لم يتغيّر. علّل . .  $\mathrm{HC} \ell_{(g)}$  أدخلوا إلى الوعاء  $\,$  IV غاز كلوريد الهيدروجين،  $\,$  ii حدّد إذا كان pH المحلول قد ازداد أم انخفض أم لم يتغيّر. علّل .

## /يتبع في صفحة ∑/±

ÌÈÁÙÒ ´ ≤∑ ¨π±∏∂μ± ßÒÓ ¨Ú¢˘˙ ıȘ ¨‰ÈÓÈÎ <sup>≠</sup> ±<sup>∑</sup> <sup>≠</sup> ملاحق + <sup>٢٧</sup> ،٩١٨٦٥١ رقم ،٢٠١٠ صيف ،الكيمياء

**الحوامض والقواعد**

- ٧ . قسم من الموادّ الموجودة في التربة يذوب في مياه الريّ وفي مياه الأمطار . المحلول الذي ينتج ُي ّسمى محلول التربة. نوع التربة — حامضية أو متعادلة أو قاعدية — ُي َّحدد حسب pH محلول التربة.
	- أ. تُحدَّد حامضية التربة حسب النسبة بين تركيز أيونات  ${\rm H}_{\rm 3} {\rm O}^+_{\rm (aq)}$  وبين تركيز يونات  $\rm OH^-_{(aq)}$  في محلول التربة. ّحدد ّ أي قول من الأقوال (1) أم (2) أم (3) التي أمامك هو القول الصحيح. في التربة الحامضية توجد في محلول التربة أيونات  ${\rm H}_{\rm 3} {\rm O}_{\rm (aq)}^+$  ، ولا توجد فيه  $\hskip 100$ .  $\mathrm{OH}^{-}_{\mathrm{(aq)}}$  أيونات
	- ي التربة الحامضية تركيز أيونات  ${\rm H}_{3}{\rm O}_{( {\rm a} q)}^{+}$  في محلول التربة أعلى من تركيز  $\,$ .  $\mathrm{OH}^{-}_{\mathrm{(aq)}}$  أيونات
		- ي التربة الحامضية تركيز أيونات  $\rm H_3O_{(aq)}^+$  في محلول التربة أقلّ من تركيز  $\,$ . أيونات  $\operatorname{OH}^{-}_{(\text{aq})}$

ب. لفحص صفات التربة في منطقة ّ معينة، أجروا تجربة. إلى 100 مللتر من محلول التربة المفحوصة أضافوا ً تدريجيا محلول aq( ) NaOH بتركيز M 0.005 بوجود كاشف. بعد إضافة 2 مللتر من محلول aq( ) NaOH طرأ ّ تغير على لون الكاشف. i اكتب معادلة مختصرة ©ÂË ®للتفاعل الذي حدث في التجربة. ii احسب تركيز الأيونات التي في محلول التربة، التي تفاعلت مع محلول aq( ) NaOH . ّ فصل حساباتك.

pH محلول التربة الأكثر ملاءمة لزراعة معظم النباتات، يتراوح بين = 7 pH َو . = 5 7 pH . جـ. لتهيئة التربة لزراعة النباتات في منطقة ّ معينة، يضيفون إلى التربة حجر الجير، s( )3CaCO ، الذي يتفاعل حسب التفاعل (1) ∫

(1) 
$$
CaCO_{3(s)} + 2H_3O^+_{(aq)} \rightarrow CO_{2(g)} + 3H_2O^{}_{(l)} + Ca^{2+}_{(aq)}
$$
  
\n-2.  $Ph = 2H_3O^+_{(aq)}$  1.  $ph = 2H_2O^+_{(aq)}$  2.  $ph = 2H_2O^+$  3.  $ph = 2H_2O^+$  4.  $h = 2H_2O^+$  5.  $h = 2H_2O^+$  6.  $h = 2H_2O^+$  7.  $h = 2H_2O^+$  8.  $h = 2H_2O^+$  9.  $h = 2H_2O^+$  10.  $h = 2H_2O^+$  10.  $h = 2H_2O^+$  11.  $h = 2H_2O^+$  12.  $h = 2H_2O^+$  13.  $h = 2H_2O^+$  14.  $h = 2H_2O^+$  15.  $h = 2H_2O^+$  16.  $h = 2H_2O^+$  17.  $h = 2H_2O^+$  18.  $h = 2H_2O^+$  19.  $h = 2H_2O^+$  19.  $h = 2H_2O^+$  19.  $h = 2H_2O^+$  19.  $h = 2H_2O^+$  19.  $h = 2H_2O^+$  19.  $h = 2H_2O^+$  19.  $h = 2H_2O^+$  19.  $h = 2H_2O^+$  19.  $h = 2H_2O^+$  19.  $h = 2H_2O^+$  19.  $h = 2H_2O^+$  19.  $h = 2H_2O^+$  19.  $h = 2H_2O^+$  10.  $h = 2H_2O^+$  10.  $h = 2H_2O^+$  11.  $h = 2H_2O^+$  12.  $h = 2H_2O^+$  13.

**(انتبه: تكملة السؤال في الصفحة التالية.)** /يتبع في صفحة ∏/±

ÌÈÁÙÒ ´ ≤∑ ¨π±∏∂μ± ßÒÓ ¨Ú¢˘˙ ıȘ ¨‰ÈÓÈÎ <sup>≠</sup> ±<sup>∏</sup> <sup>≠</sup> ملاحق + <sup>٢٧</sup> ،٩١٨٦٥١ رقم ،٢٠١٠ صيف ،الكيمياء

د. أراد أحد الأولاد قسين التربة في الأصيص، التي كانت قاعدية أكثر مًا يجب لزراعة  
البقدونس.  
البقدونس.  
آضافة أيةّة مادّة من للوادّ البيتية I أم II أم MCL
$$
\alpha_{\rm{aq}}
$$
.  
NaCl $\alpha_{\rm{qa}}$  من ملح الطعام، $\rm{C}_{12}\rm{H}_{22}\rm{O}_{11(aq)}$ .  
Il محلول مخفَّف من ملحالطعام، $\rm{C}_{12}\rm{H}_{22}\rm{O}_{11(aq)}$ .  
III محلول مخفَّف من حامض لخلّ، $\rm{CH}_{3}COOH_{(aq)}$ .

\n- **4.** تتفاعل أيونات
$$
Fe^{3+}_{(aq)}
$$
\n- **5.**  $Fe^{3+}_{(aq)}$   $Fe^{3+}_{(aq)}$
\n- **6.**  $Fe^{3+}_{(aq)}$   $+ 3OH^-_{(aq)}$   $\rightarrow$   $Fe(OH)_{3(s)}$
\n- **7.**  $Fe^{3+}_{(aq)}$   $\rightarrow$   $Fe^{3+}_{(aq)}$   $\rightarrow$   $Fe^{3+}_{(aq)}$   $\rightarrow$   $Fe^{3+}_{(aq)}$   $\rightarrow$   $Fe^{3+}_{(aq)}$
\n- **8.**  $Fe^{3+}_{(aq)}$   $\rightarrow$   $Fe^{3+}_{(aq)}$   $\rightarrow$   $Fe^{3+}_{(aq)}$
\n- **9.**  $Fe^{3+}_{(aq)}$   $\rightarrow$   $Fe^{3+}_{(aq)}$   $\rightarrow$   $Fe^{3+}_{(aq)}$   $\rightarrow$   $Fe^{3+}_{(aq)}$
\n

ii محلول الأمونيا، 
$$
\rm NH_{3(aq)}
$$
، هو سماد شائع في البلاد.  
هل توصي المُزارع ياضافة هذا السماد إلى التربة التي تعاني فيها النباتات من نقص  
في أيونات اڪديد؟ علّل.

/يتبع في صفحة 19*|* 

ÌÈÁÙÒ ´ ≤∑ ¨π±∏∂μ± ßÒÓ ¨Ú¢˘˙ ıȘ ¨‰ÈÓÈÎ <sup>≠</sup> ±<sup>π</sup> <sup>≠</sup> ملاحق + <sup>٢٧</sup> ،٩١٨٦٥١ رقم ،٢٠١٠ صيف ،الكيمياء

### **الطاقة ّ والاتزان**

ه. يُعرف خليط الغازات الذي يحوي هيدروجين،  $\mathrm{H}_{2(\mathrm{g})}$  ، وأوّل أكسيد الكربون،  $\mathrm{CO}_\mathrm{(g)}$  ، باسم . الغاز الاصطناعي. للغاز الاصطناعي استعمالات كثيرة في الصناعة الكيماوية، ويمكن استعماله ً أيضا ّ كمادة وقود في ّ محطات توليد الكهرباء لإنتاج الكهرباء. إحدى العمليات لإنتاج الغاز الاصطناعي تعتمد على التفاعل بين غاز الميثان، g( ) 4CH ، وبخار الماء الحارّ  $\overline{O_{(o)}}$  : H  $CH_{4(g)} + H_2O_{(g)} \rightleftharpoons CO_{(g)} + 3H_{2(g)}$ 

لإجراء هذه العملية يستعملون الطاقة الشمسية. خلال ّكل عملية إنتاج الغاز الاصطناعي ّ يركزون ّ أشعة الشمس بواسطة مرايا ضخمة، وتصل هذه ّ الأشعة إلى داخل جهاز التفاعل.

- أ. i اعتمد على وصف العملية، ّ وحدد في ّ أي تفاعل ينتج الغاز الاصطناعي: في تفاعل إندوثرمي أم في تفاعل إكسوثرمي.
- نا تغيّر الطاقة في تفاعل 1 كيلوغرام من  $\mathrm{CH}_{4(\mathrm g)}$  مع كمّية كافية من بخار الماء الحارّ هو kJ 12875 .

احسب قيمة ΔH<sup>o</sup> (بوحدات <mark>kJ</mark> ) بالنسبة لهذا التفاعل. <u>فصّل حساباتك</u>. ب. أمامك َقيم لإنتالبيات رباط.

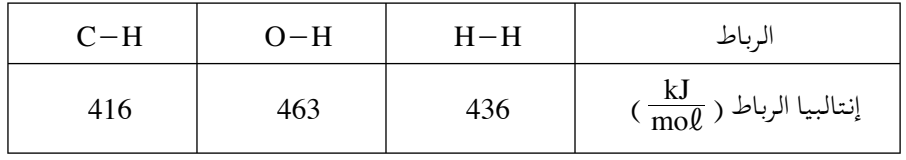

استعن بقيمة AH° التي حسبتَها في البند الفرعي " ii " وبالمعطيات التي في الجدول، واحسب إنتالبيا الرباط كربون – أوكسجين بالنسبة لمول واحد من جزيئات CO(0) . فصّل حساباتك.

/يتبع في صفحة ∞≥/

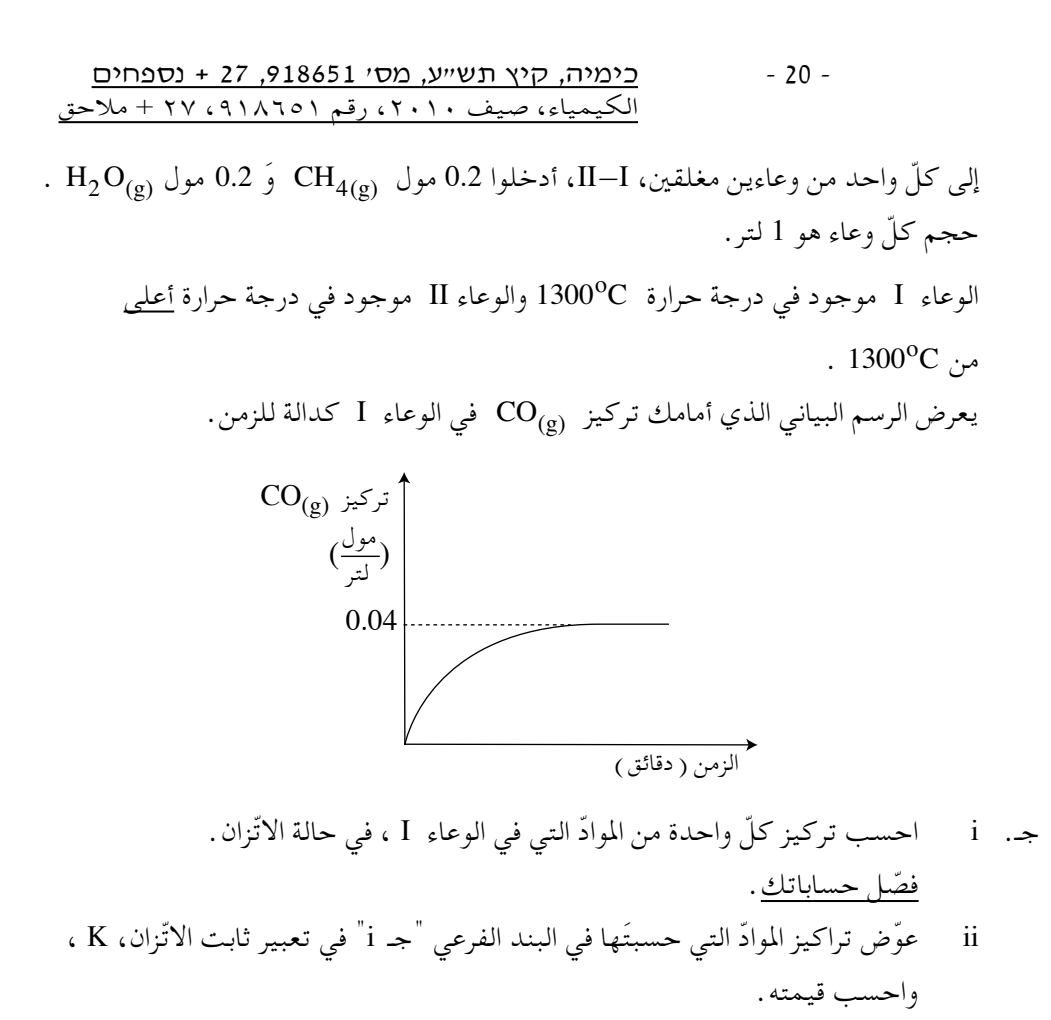

- د. أمامك ثلاث جمل i ، ii ، iii . حدّد بالنسبة لكلّ واحدة من الجمل إذا كانت صحيحة أم غير صحيحة . علّ<u>ل كلّ تحديد</u> .
	- i طاقة تنشيط التفاعل في الوعاء I تساوي طاقة تنشيط التفاعل في الوعاء II .
- ii قيمة AH° بالنسبة للتفاعل الذي في الوعاء I أقلّ من قيمة AH° التي حسبتَها في البند الفرعي "أ ii" .
	- iii قيمة  $\rm AH^O$  بالنسبة للتفاعل الذي في الوعاء I أكبر من قيمة  $\rm AH^O$  بالنسبة للتفاعل الذي في الوعاء II.

בהצלחה!

**ّ نتمنى لك النجاح!** יכות היוצרים שמורה למדינת ישראל. אין להעתיק או לפרסם אלא ברשות משרד החינוך.<br>حقوق الطبع محفوظة لدولة إسرائيل.<br>النسخ أو النشر ممنوعان إلا بإذن من وزارة المعارف.